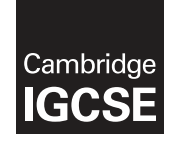

\*  $\aleph$  $\overline{a}$  $\aleph$ 1  $\omega$  $\overline{a}$  $\circ$  $\circ$ 5 5 \*

## **Cambridge Assessment International Education**

Cambridge International General Certificate of Secondary Education

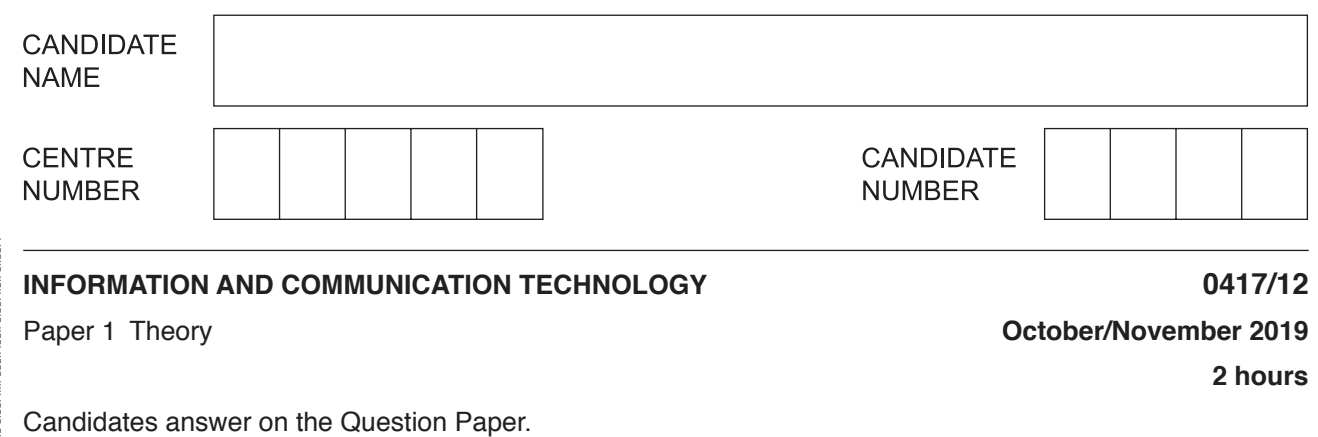

No Additional Materials are required.

### **READ THESE INSTRUCTIONS FIRST**

Write your centre number, candidate number and name in the spaces at the top of this page and any additional pages you use.

Write in dark blue or black pen. Do not use staples, paper clips, glue or correction fluid. DO **NOT** WRITE IN ANY BARCODES.

No marks will be awarded for using brand names of software packages or hardware. Answer **all** questions.

Any businesses described in this paper are entirely fictitious.

At the end of the examination, fasten all your work securely together. The number of marks is given in brackets [ ] at the end of each question or part question.

This syllabus is regulated for use in England, Wales and Northern Ireland as a Cambridge International Level 1/Level 2 Certificate.

This document consists of **14** printed pages and **2** blank pages.

**1** A student is creating a test plan for a validation routine. The input to be tested is an integer between 1 and 10. Tick whether the following are the most appropriate examples of normal data, abnormal data or extreme data.

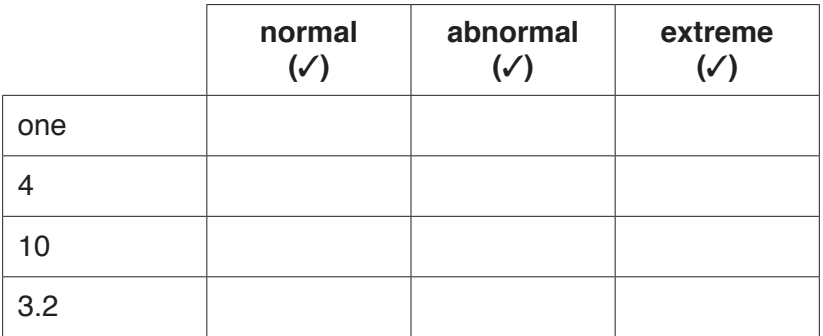

[4]

**2** Tick whether the following statements relate to a command line interface (CLI) or a graphical user interface (GUI).

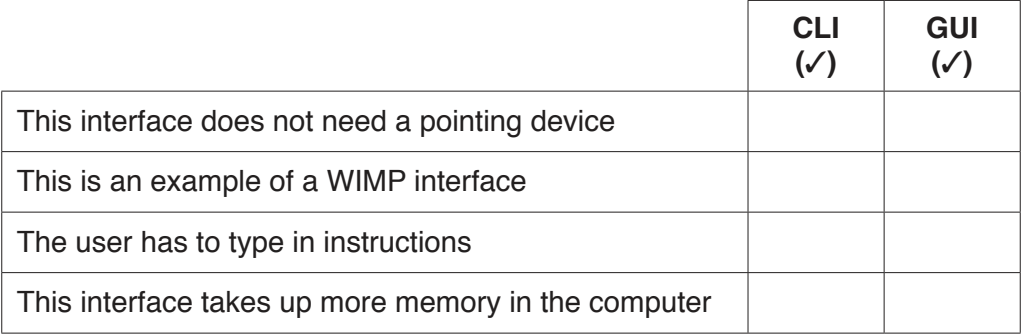

[2]

**3** Complete the following sentences, using the most appropriate items from the list.

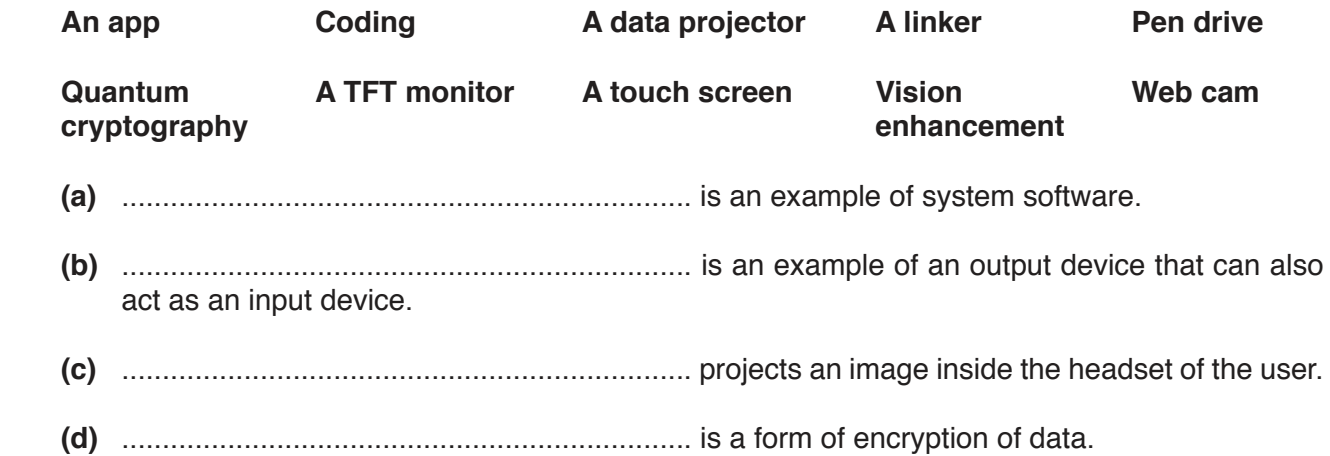

[4]

 $\overline{\mathbf{4}}$ This diagram shows a smartphone.

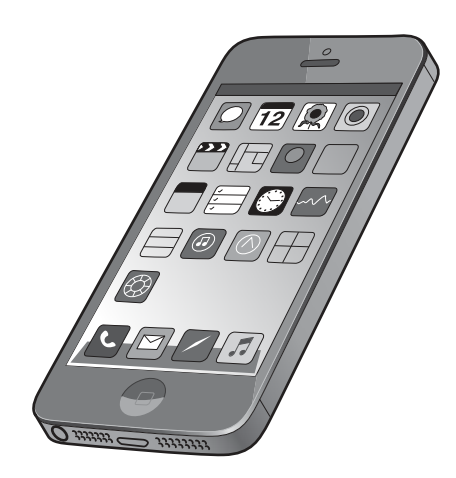

(a) Name three input devices found on a smartphone.

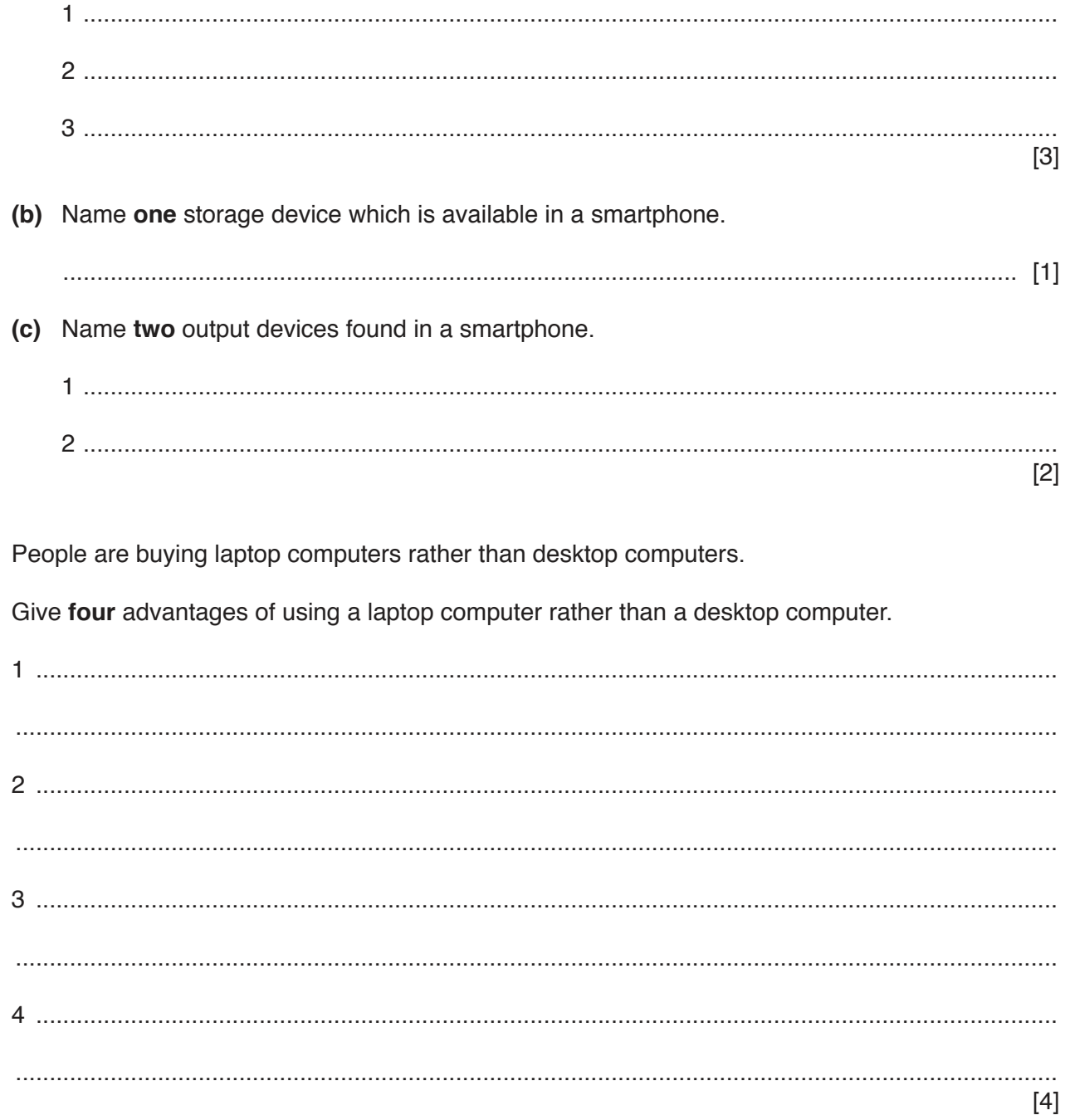

https://xtremepape.rs/

5

- $6\phantom{1}6$ The computer technician at Tawara School is planning to set up ten new computers to be placed in the staffroom to form a network. The network will not be connected to the internet. Assume the school currently has no hardware or software for this network.
	- (a) State the steps that the technician would need to take to set up this network.

(b) The teachers have asked the head teacher if they can access the internet. The computer technician will need to attach a router to the network.

Explain how a router works.

(c) The school plans to connect some teachers' laptops to this new network using WiFi. Describe, in detail, how data is transmitted from the laptops to the new network.

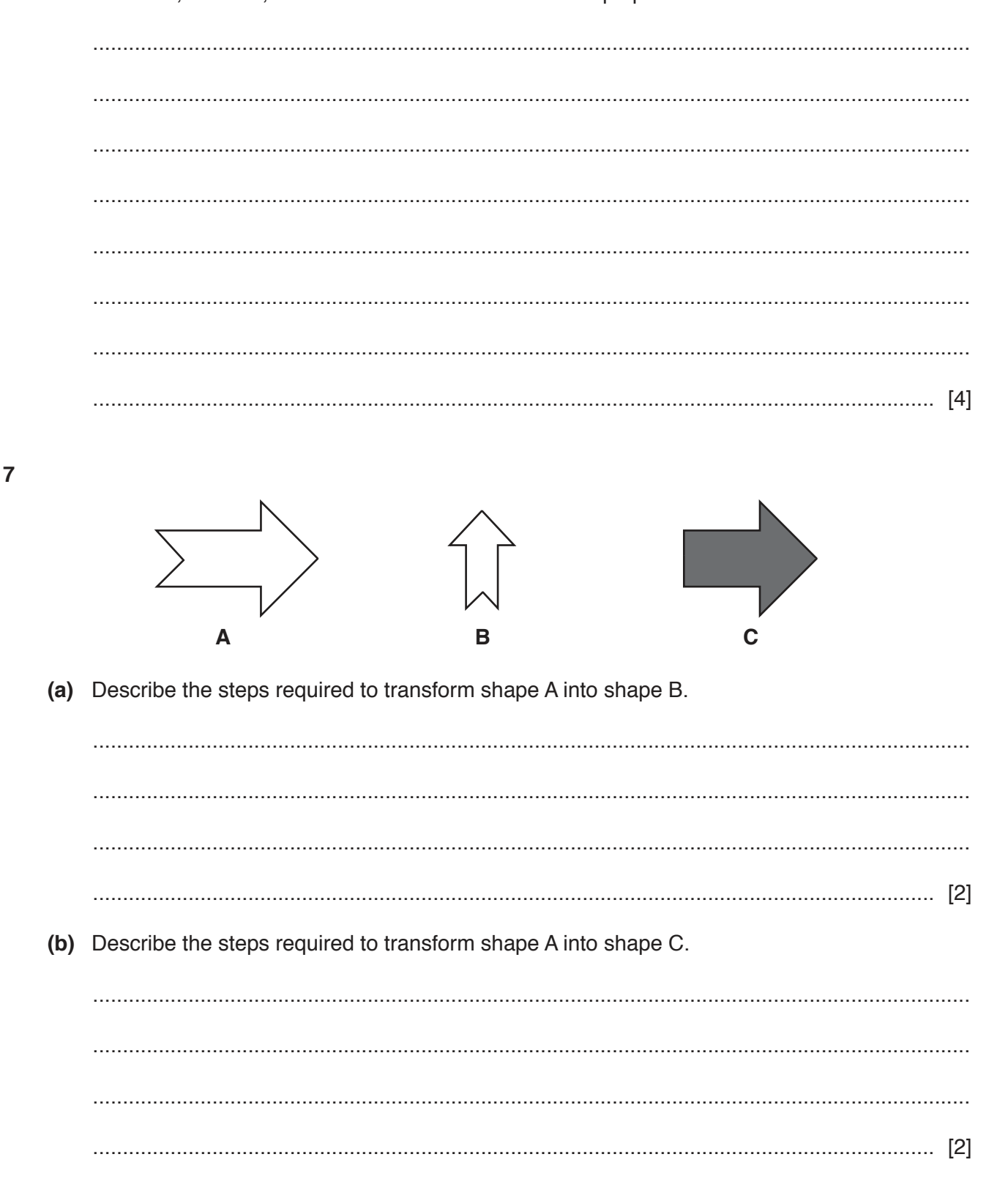

- **8** Files can be saved in a generic file format.
	- **(a)** Explain why generic file formats are needed.

 ................................................................................................................................................... ................................................................................................................................................... ................................................................................................................................................... ............................................................................................................................................. [2]

 **(b)** Complete the following sentences, using the most appropriate file format from the list below.

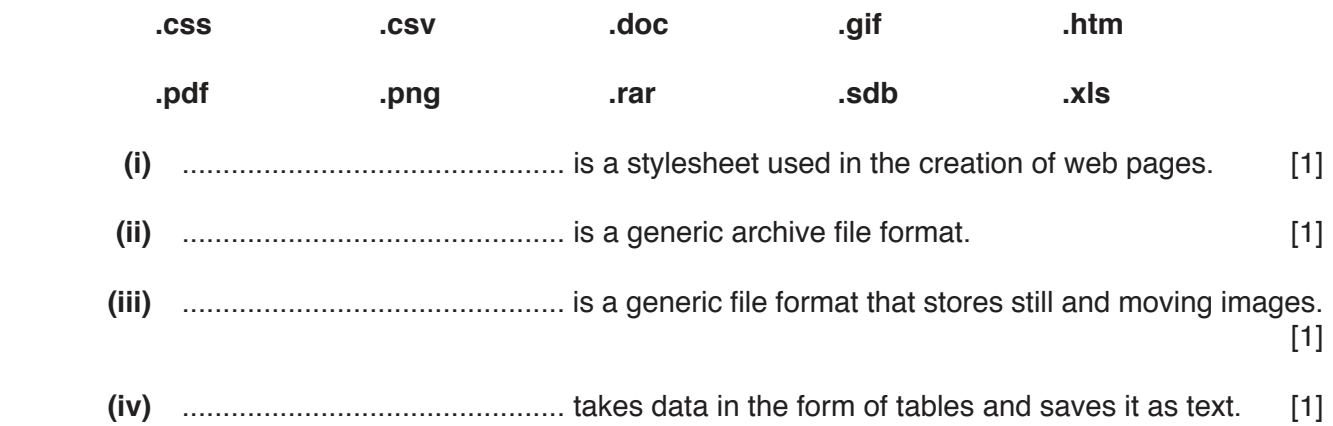

**9** The director of a small airport has asked his airport manager to look into the punctuality of departures. The manager obtained details of some of the departures on one day. He has created a spreadsheet, which contains both the airport data and the times of departure. Part of the spreadsheet is shown.

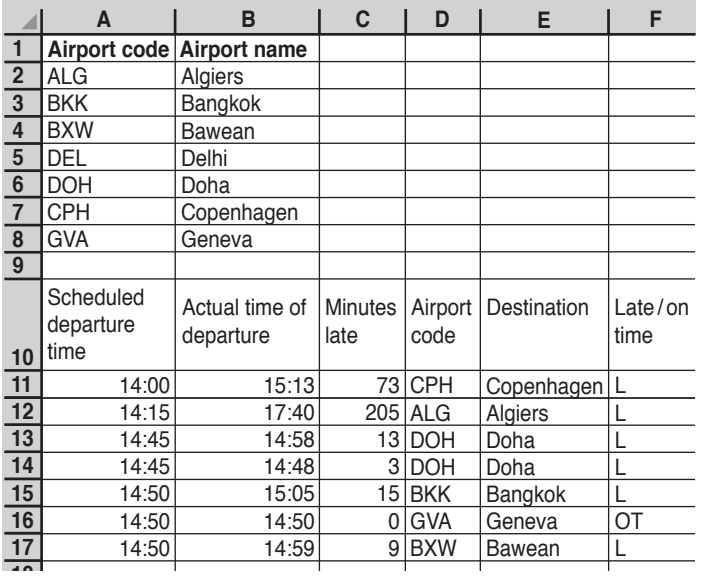

 **(a)** Write a formula that would be entered in cell F11 to display the letter L if the value in C11 is greater than 0 or the letters OT if it is not.

= ................................................................................................................................................ ............................................................................................................................................. [3]

 **(b)** Write a formula, without using named ranges, that would be entered in cell E11. The formula must be easy to replicate. It should display the name of the airport, using the Airport code from cell D11 and the list of Airport names.

= ................................................................................................................................................ ............................................................................................................................................. [6]  **(c)** The airport manager is producing a report of his findings to present to the director. The data will change from day to day.

Before he can produce the findings he needs to enter a formula in cell F19 to count the number of late departures from the airport.

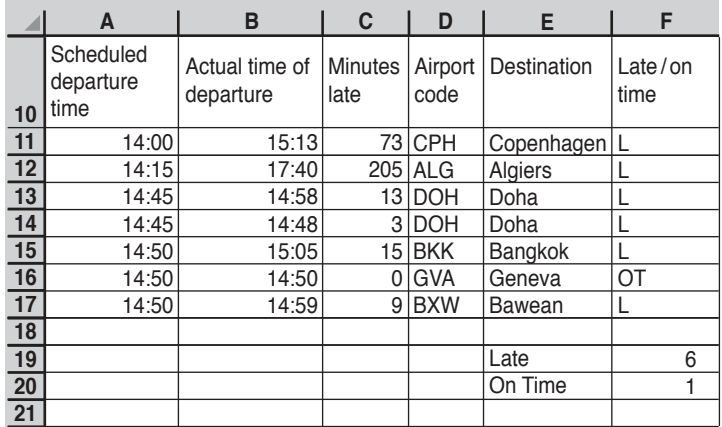

Write the formula, without using a named range, to be entered in cell F19.

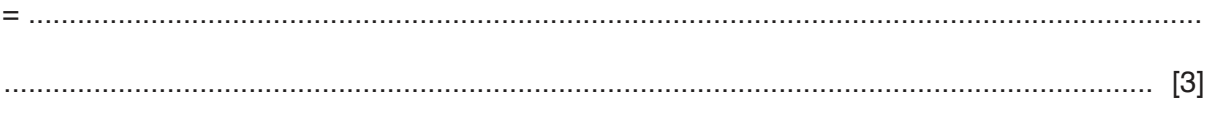

 **(d)** Name the most appropriate type of chart/graph he could produce to show the proportion of late departures and those that leave on time.

#### ............................................................................................................................................. [1]

10 A company is purchasing a new printer. A choice has to be made between using a laser printer or a dot matrix printer.

Discuss the advantages and disadvantages of using dot matrix printers rather than laser printers.

- $11$ Microprocessor-controlled devices in the home have had positive effects on people's lifestyles. One of the advantages of using these devices is that we can now set a cooker to switch on whilst we are out so that we arrive home to a cooked meal.
	- (a) Apart from the use of cookers, describe the advantages of using microprocessor-controlled devices in the home.

(b) Some home devices can be controlled remotely when away from home. These home devices need to be connected to the internet. Describe the disadvantages of connecting home devices to the internet. 

0417/12/O/N/19

- 12 A sports club is planning a new computerised record keeping system to replace their manual system.
	- (a) A systems analyst recommends that new software is required. The analyst could either write the software or purchase it off the shelf.

Give two advantages to the sports club of the analyst writing the software.

(b) Explain why it is better to use a computer to store the records rather than the manual system.

 $[2]$ 

(c) The systems analyst recommends that the system is implemented using direct changeover, but the sports club feel that parallel running should be used.

Describe direct changeover and parallel running, giving a different benefit and drawback of using each method of implementation.

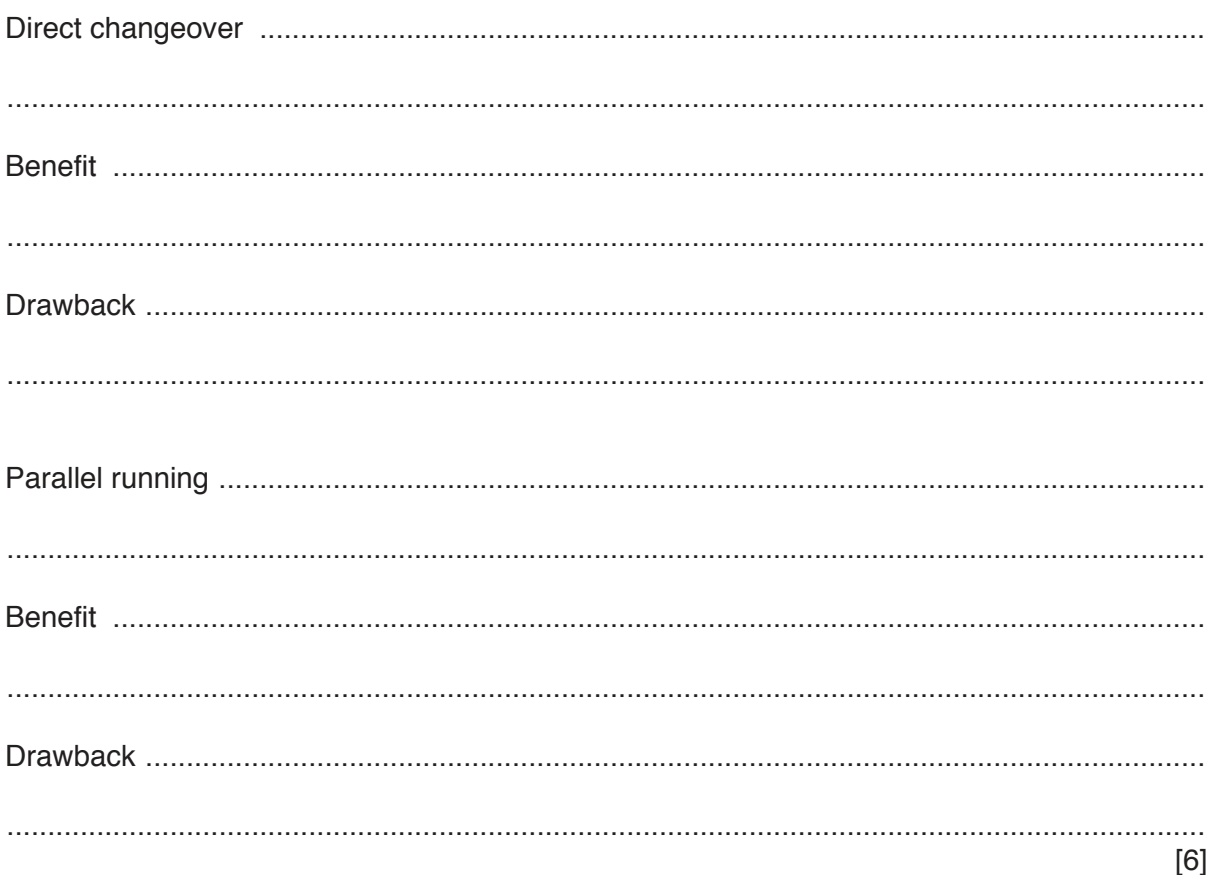

- 13 Many companies that make microprocessors use robots to carry out the task rather than using humans.
	- (a) Give three advantages of using robots to carry out the task.

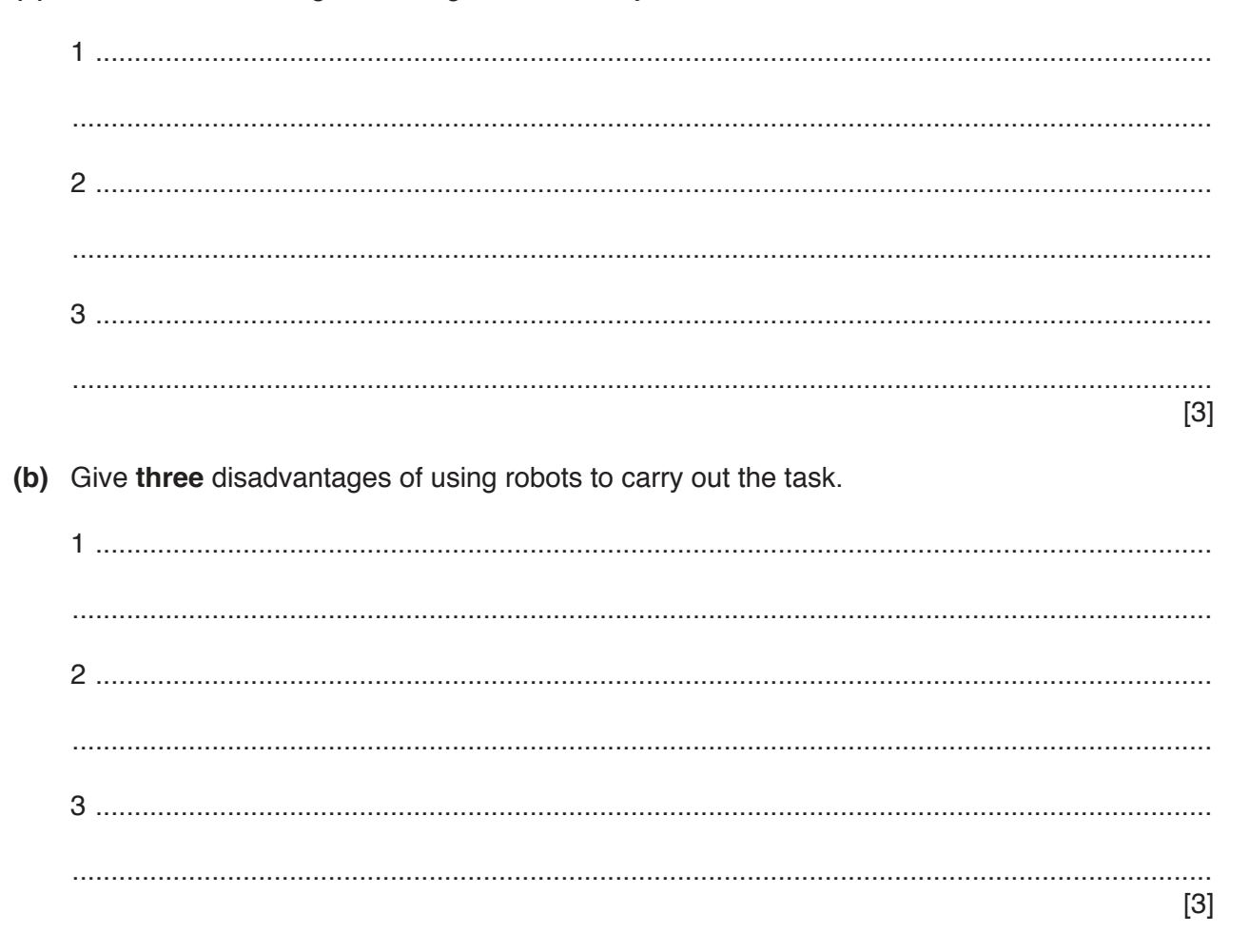

14 The internet is not controlled by any one single country. The internet is a very good communication system, but it can also be seen as a security problem.

Discuss the benefits and drawbacks of policing the internet.

# **BLANK PAGE**

 $15$ 

#### **BLANK PAGE**

Permission to reproduce items where third-party owned material protected by copyright is included has been sought and cleared where possible. Every reasonable effort has been made by the publisher (UCLES) to trace copyright holders, but if any items requiring clearance have unwittingly been included, the publisher will be pleased to make amends at the earliest possible opportunity.

To avoid the issue of disclosure of answer-related information to candidates, all copyright acknowledgements are reproduced online in the Cambridge Assessment International Education Copyright Acknowledgements Booklet. This is produced for each series of examinations and is freely available to download at www.cambridgeinternational.org after the live examination series.

Cambridge Assessment International Education is part of the Cambridge Assessment Group. Cambridge Assessment is the brand name of the University of Cambridge Local Examinations Syndicate (UCLES), which itself is a department of the University of Cambridge.